## ライセンス契約同意の表示につきまして

Word・Excel・PowerPoint などの Microsoft 製品を最初に起動すると以下の画面が 表示さるので、「同意する」をクリックします。

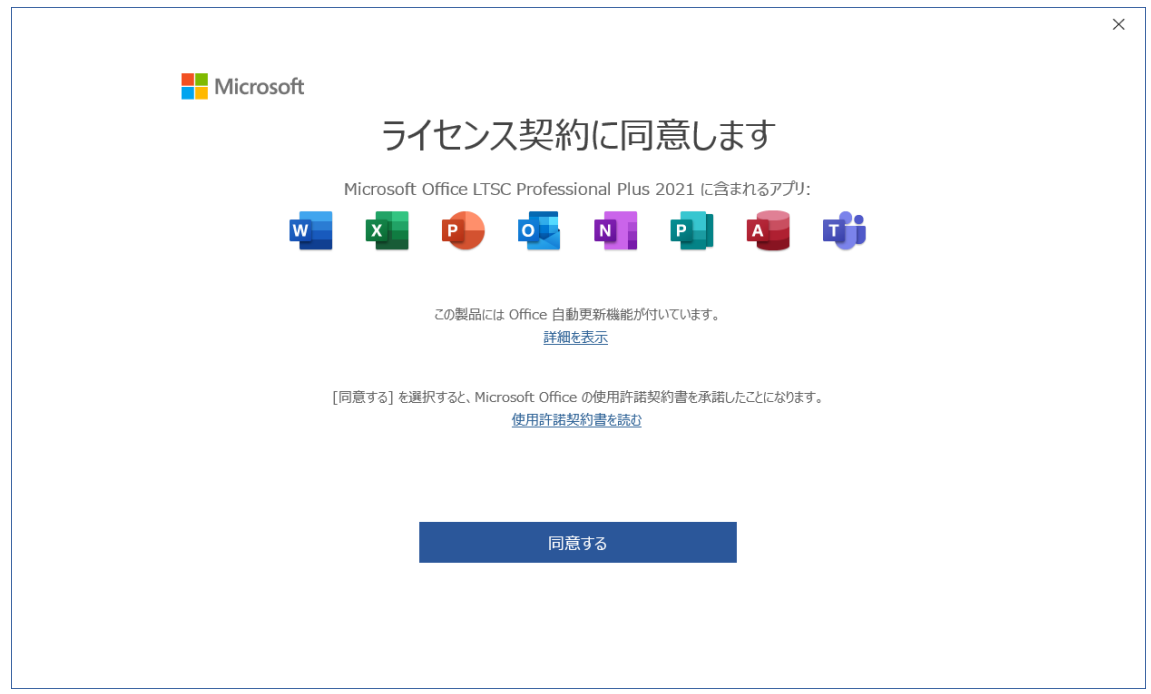